# **TIME USE 2000: METADATA**

### **GENERAL NOTES**

The time use survey questionnaire consists of five sections. The data from different sections or parts of sections are recorded in separate files as they refer to different entities. The files are flat, ASCII, fixed field files, with one line of given length per record. This format was chosen so as to make the data usable with as many programmes as possible, and thus accessible to as wide a range of people as possible.

The sections, and the corresponding files from which they are mainly drawn, are as follows. Files can also contain a number of derived variables.

HHOLD: Data from Section 1 PERSON: Data from Section 2 and Section 4 DIARY: Data from Section 3 and Section 5 MEMBER: Data from the household grid in Section 1

A further ACTIVALL file has been constructed from the DIARY data to permit easier analysis of all recorded activities. There is also an EPISODE file which accumulates consecutive activities into single records.

The description of each file below contains the following information:

- Nature of records in the file and population covered
- Description of variables

The description of variables contains the following information:

### **Descriptive name of the variable**

This is a short English description plus the (usually eight-character) variable name in the original file used by Stats SA to construct the ASCII file

**Position of the variable**: The position of the data within the record, recorded in the format (@xxx y.). @xxx indicates that the data begins at position (i.e. column) xxx and y. indicates that it is y digits wide. All data is numeric. All data is right-justified.

**Source**: This is either the question in the questionnaire or, for derived variables, the method of derivation. Derived variables are usually found towards the end of a record.

**Notes:** Specific observations to be noted by users.

**Valid range:** The range of valid values for the variable. For continuous variables this reflects the upper and lower ranges as found in the data. In the case of continuous variables, the valid range might thus include unexpected, and probably invalid, values (see below).

### **Not applicable**

Where a variable is not applicable to a particular record, for example where the originating question is skipped, "@" is the standard symbol used to indicate inapplicability. The symbol is repeated to fill the maximum number of columns for the variable concerned.

### **Missing value**

Where information was not available in respect of a particular field and record, "\*" is the standard symbol used to indicate missing values. The symbol is repeated to fill the maximum number of columns for the variable concerned. In some cases, the data contains a '0' where this is not a valid option. In these cases, the '0' should also be interpreted as a missing value.

Many questions in the time use questionnaire are pre-coded i.e. there is a set number of choices from which one or more must be selected. For open-ended 'write-in' questions, the description will note that post-coding occurred and explain how this was done. For most variables the coding is apparent from the questionnaire (available elsewhere in the documentation) and is not repeated in the variable description. Where the coding is not apparent, the description either provides the codes or indicates where code lists are to be found.

### **Unexpected values**

The data contains some values that are unexpected. Because the time use survey was in many ways an experimental pilot of a new type of investigation for the agency, Statistics SA did limited cleaning of the data. In some cases the unexpected values may be due to errors of interviewers, and in other cases to errors in inputs. Users can do their own adjustments or filtering of the unexpected values.

## **Linking files**

The data from different files can be linked on the basis of a record identifier. The record identifier is/are the first field/s in each file. Each record contains a number (UQNR) which constitutes a unique household identifier. All records with a given household identifier, no matter which file they are in, belong to the same household. For the one or two individual members of the household selected for diary interviews, a further digit constitutes the Person number (PERSON). When added to the household identifier, this creates a unique individual identifier. This identifier can be used to link records from the PERSON, DIARY and ACTIVAL files. The syntax needed to merge information from different files will differ according to the statistical package used.

### **Sample design**

The time use study sample frame was based on the frame prepared for the 1999 Survey of activities of young people (SAYP). This sample frame was based on the 1996 population census enumerator areas (EAs) and the number of households counted in the 1996 population census. The sampled population excluded all prisoners in prison, patients in hospital, people residing in boarding houses and hotels (whether temporary or semi-permanent), and boarding schools.

The 16 EA types from the 1996 Population Census were condensed into four area types, or strata. The four strata were formal urban, informal urban, non-commercial farming rural, and commercial farming areas. Institution type EAs were excluded from the sample.

The EAs were explicitly stratified by province, and within a province by the four strata. The sample size (10 800 dwelling units, with 3 600 units in each of the three tranches) was disproportionately allocated to the explicit strata using the square root method. Within the strata, the EAs were ordered by magisterial district and the EA-types included in the area type (implicit stratification).

Primary sampling units (PSUs) consisted of an EA of at least 100 dwelling units. Where an EA contained less than 100 dwelling units, EAs were pooled (using Kish's method of pooling) to meet this requirement. Most EAs had fewer than 100 dwelling units. The dwelling unit was taken as the ultimate sampling unit (USU).

Firstly, a two stage sampling procedure was applied. The allocated number of PSUs was systematically selected with probability proportional to size in each explicit stratum (with the measure of size being the number of dwelling units in a PSU). In each PSU, a systematic sample of 12 households was drawn.

### **Weighting procedure**

The sample was based on the 1996 Population Census enumerator areas and the estimated number of households from the 1996 Population Census.

The initial weights (household weight), based on the sample design, were equal to the inverse of the probability of selection. That is:

Household weight=  $1/p1*p2$ 

where:

stratum)

(Census number of households in PSU) \* (number of PSU's in

p1 = -----------------------------------------------------------------------------------

---

Census total number of household per stratum

 Sample size (that is 12 dwelling units per PSU) P2= ------------------------------------------------------------

Number of dwelling units in the PSU.

Initial weight for each member of the household were the same as the weight for the household itself.

Further adjustment factors were then calculated within PSU's to account for non-response.

The initial weights for the eligible persons were:

 $1/p1*p2*p3$ 

where:

 2 (sampled persons) p3= -------------------------------------------------------------------

number of eligible persons in the household

Further adjustment factors were then calculated to account for non-response.

To adjust for under-enumeration and to align survey estimates with independent population estimates, the weights were calibrated against person benchmarks. A software package called CALMAR was used to perform this calibration. Using an iterative procedure, CALMAR adjusted the weights so that person estimates conformed as closely as possible with external person benchmarks.

## **Other important information for users is found in the:**

- Questionnaire file
- **Interviewer manual**
- Additional code list (occupation, industry, activity)
- Relevant publications
- **Web-site**

# **SECTION 1: HOUSEHOLD Filename: HHOLD**

## **NOTES:**

This file contains one record for every household

*Unique Number (UQNR) (@1 11.)* 

FLAP: Unique household identifier (11 digits)

Note: The first six digits constitute the PSU number, which is itself made up of province (one digit), magisterial district (three digits), stratum (one digit) and an additional number to give a unique PSU number. The seventh to ninth digits constitute the dwelling unit number. The tenth and eleventh digits are the household number.

*Tranche (TRANCHE) (@12 1.)*  Indicates whether this household was part of the first (February), second (June) or third (October) set of interviews. Valid: 1-3

*Time started (TIMESTAR) (@13 4.)*  **Time started this section (hour : minutes)**  Valid range: 0000-2250 Note: The time is recorded according to the 24 hour clock.

*Dwelling type (Q11DWELL) (@17 2.)*  **1.1 What type of dwelling does the household occupy (main dwelling if more than one)?**  Valid range: 01-10

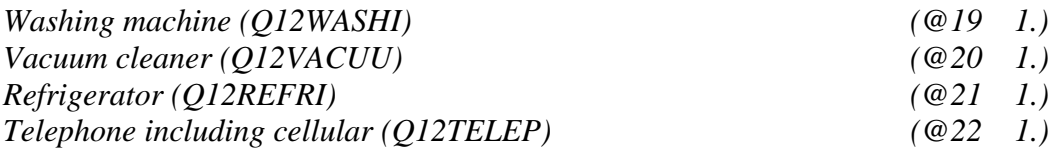

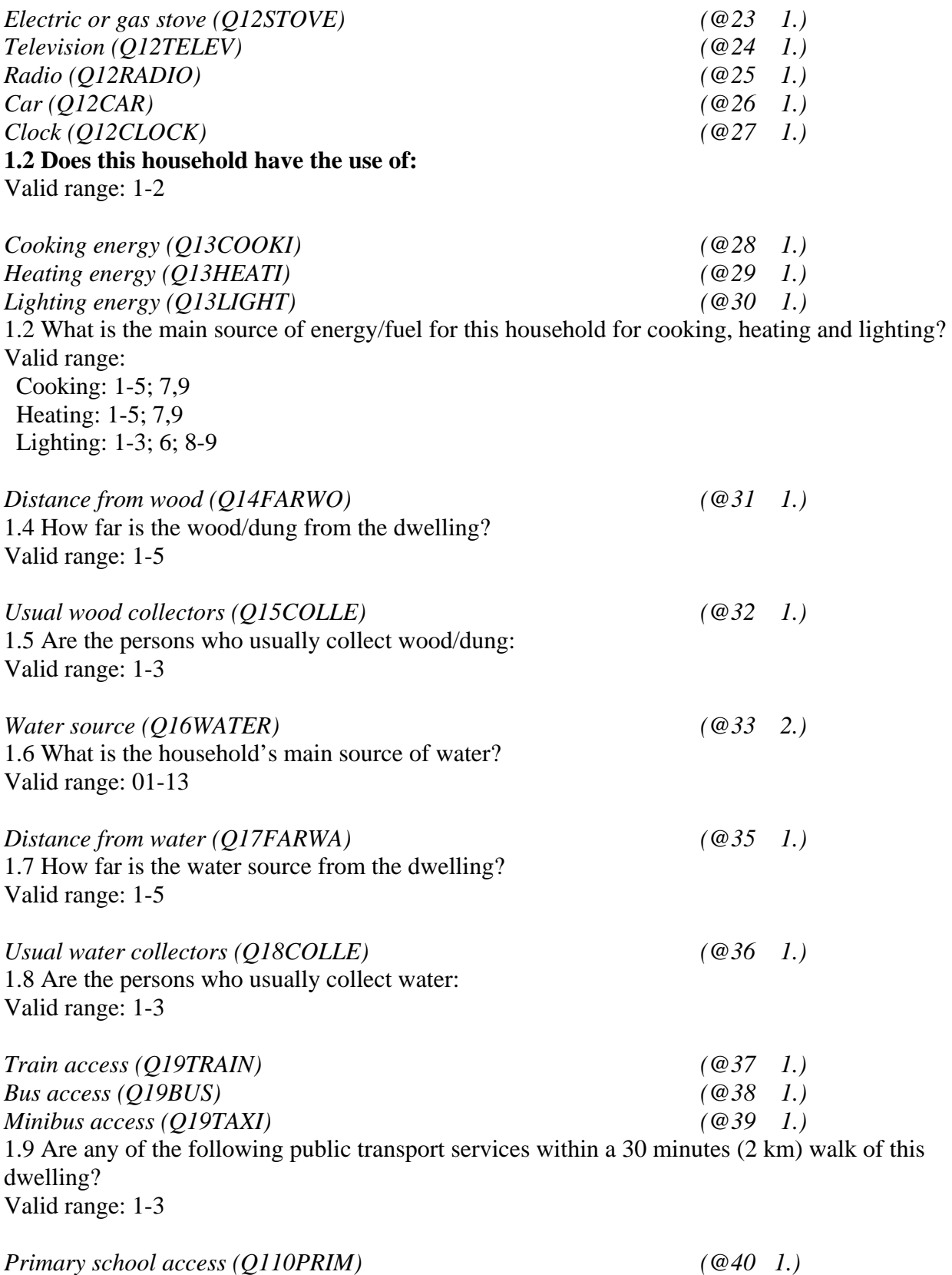

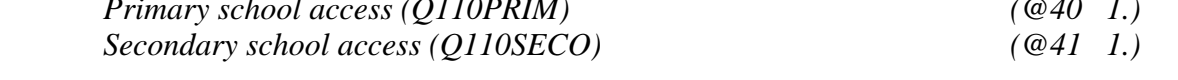

*Clinic access (Q110HOSP) (@42 1.) Shop access (Q110SHOP) (@43 1.)*  1.10 Are any of the following facilities within a 30 minute (2 km) walk of this dwelling? Valid range: 1-3

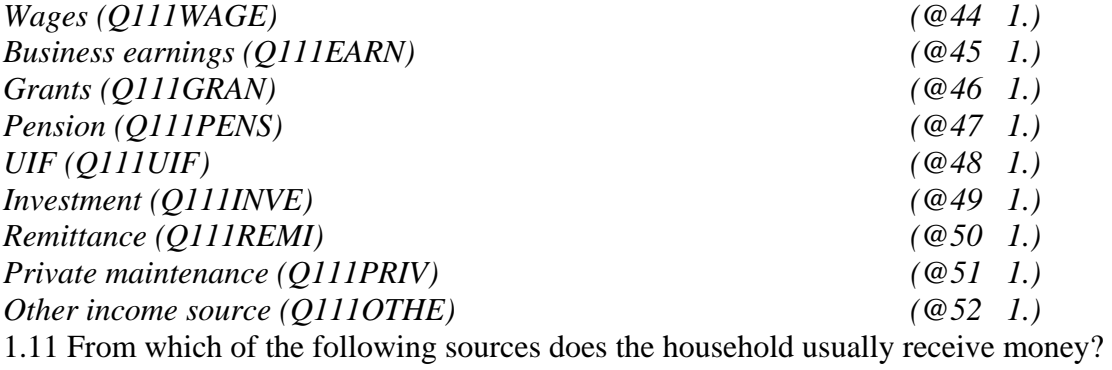

Valid range: 1-2

*Main source of money (Q112SOUR) (@53 1.)*  1.12 Which one of the above sources usually provides the most money for the household? Valid range: 1-9

*Monthly income (Q113INCO) (@54 2.)*  1.13 What is the usual total monthly income of this household (including all sources)? Valid range: 01-10

*Housework (Q117HOUS) (@56 2.)*  1.17 Who is the person who does the most housework? Valid range: 1-10; 88 Note: 88 was used where the person who did the most housework was not a household member. In other cases, the variable reflects the number of the household member according to the table preceding this question.

### *Respondent (Q118RESP) (@58 2.)*

1.18 Member number (from table above) of main respondent to this section of the questionnaire: Valid range: 1-23

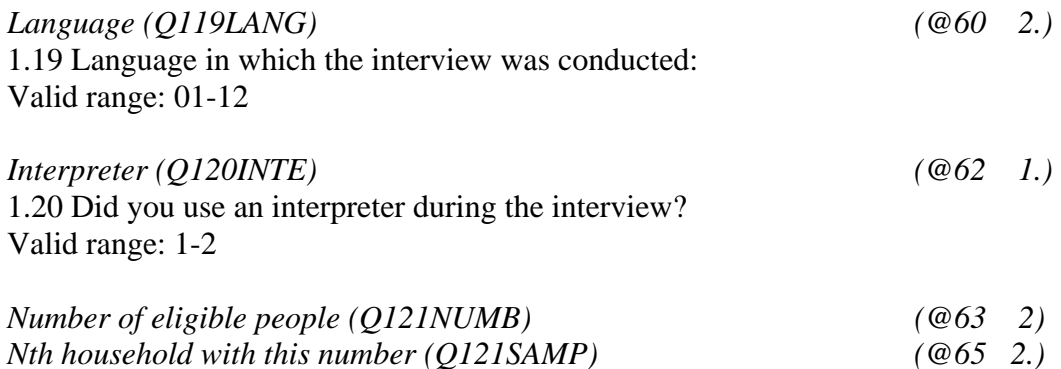

1.21 Which two members must be selected? Valid range:

Number of eligible people: 1-18

Nth household with this number: 1-44

Note: The responses to this question were used, together with a selection grid in the interviewer's manual, to select the two respondents for the diary.

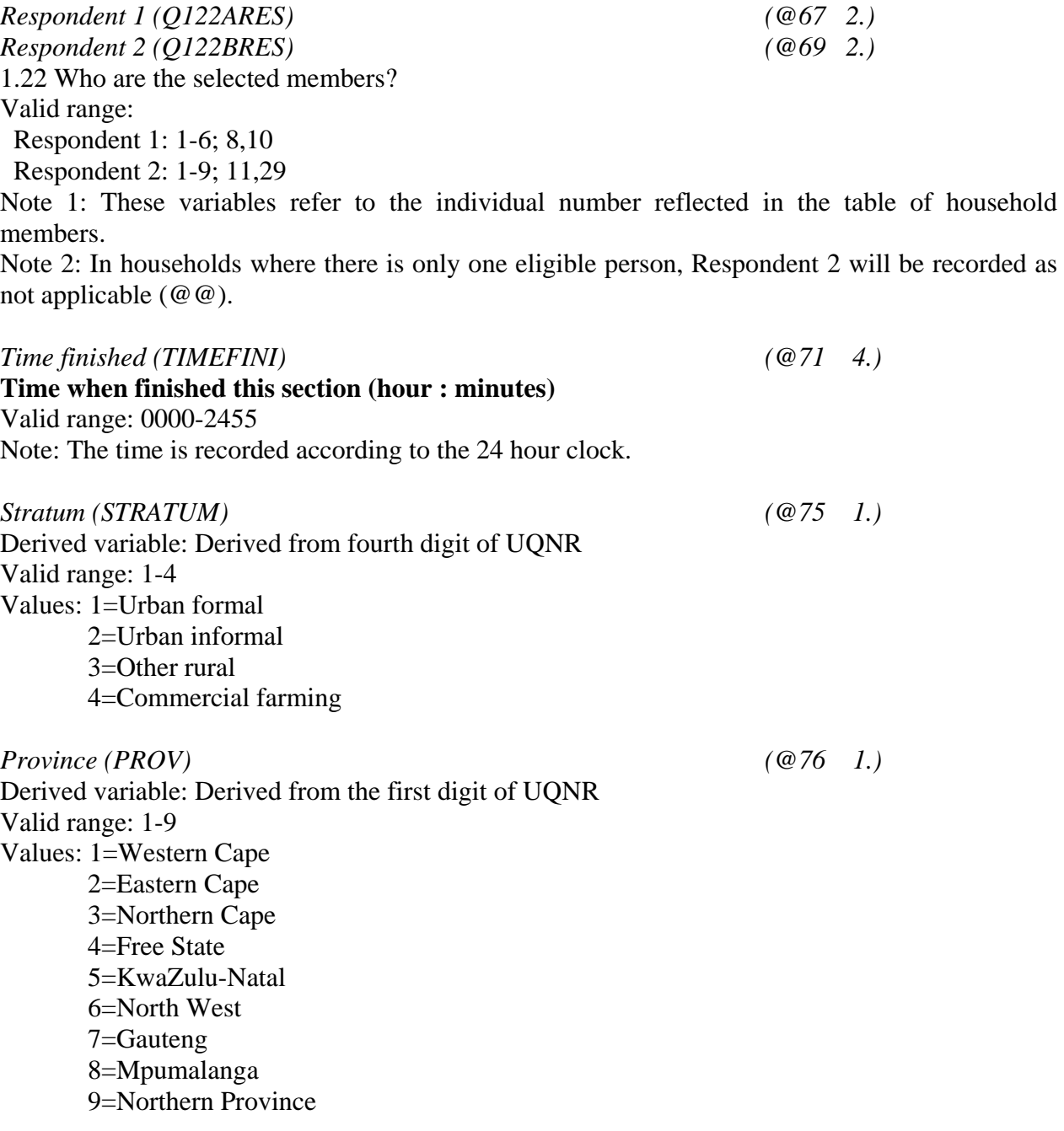

## *Household weight (HHWGTADJ) (@77 7.)*

Derived variable: Weighted to the 1996 Census on the basis of province and stratum.

Note: The values recorded in the dataset must be divided by 10 000.

## **SECTIONS 2 AND 4: PERSON Filename: PERSON**

## **NOTES:**

This file contains one record for every individual selected to complete a diary. The first selected person in each household has information recorded in section 2 and the second selected person has information recorded in section 4. Information from both these sections is recorded in this file, with the variable Person (PERSON) distinguishing the first and second selected individuals for each household. This file also contains all the information from sections 3 (for the first person) and sections 5 (for the second person) which does not relate to specific timeslots of the diary day.

## *Unique Number (UQNR) (@1 11.)*

FLAP: Unique household identifier (11 digits)

Note: The first six digits constitute the PSU number, which is itself made up of province (one digit), magisterial district (three digits), stratum (one digit) and an additional number to give a unique PSU number. The seventh to ninth digits constitute the dwelling unit number. The tenth and eleventh digits are the household number.

## *Tranche (TRANCHE) (@12 1.)*

Indicates whether this household was part of the first (February), second (June) or third (October) set of interviews. Valid range: 1-3

*Person (PERSON) (@13 1.)* 

Selected person number Note: This is 1 for information from sections 2 and 3, and 2 for information from sections 4 and 5.

Valid range: 1-2

Note 1: UQNR and this variable (twelve digits) together create a unique person identifier which can be used to link individual information in this file with individual information in other files.

## *Time started (TIMESPER*) *(@14 4.)*

**Time started this section (hour : minutes)** 

Note: This is the time when the interviewer started with section 2 or 4 of the questionnaire. Valid range: 0100-2408

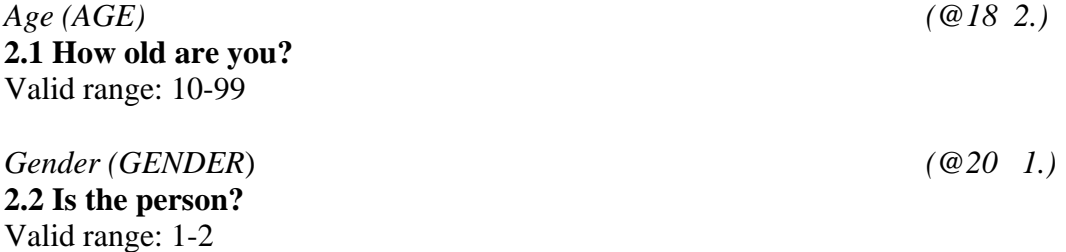

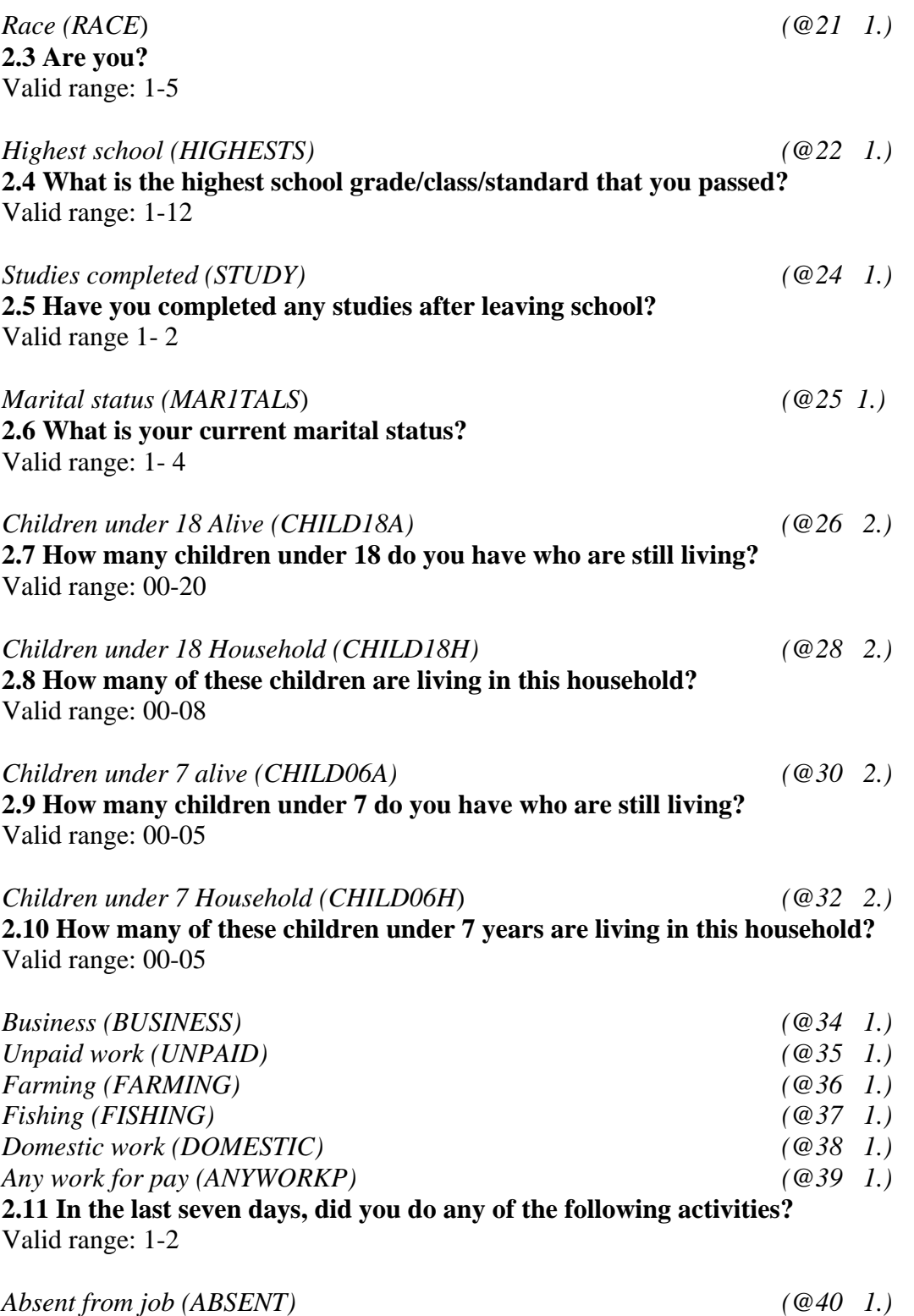

**2.12 Do you have a job or business or other economic activity that you will definitely return to?** Valid range: 1-2

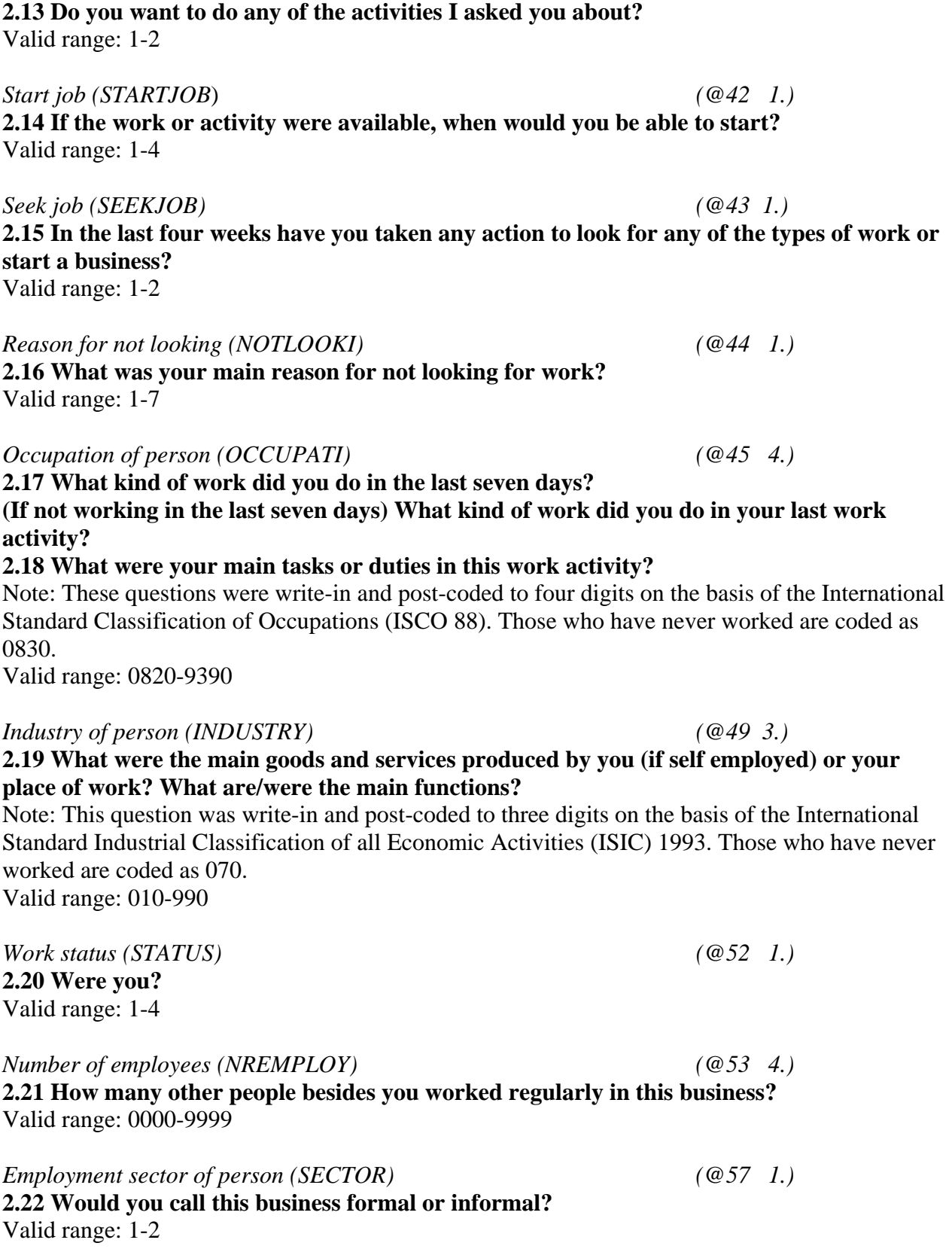

*Accept job (ACCEPTJO) (@41 1.)* 

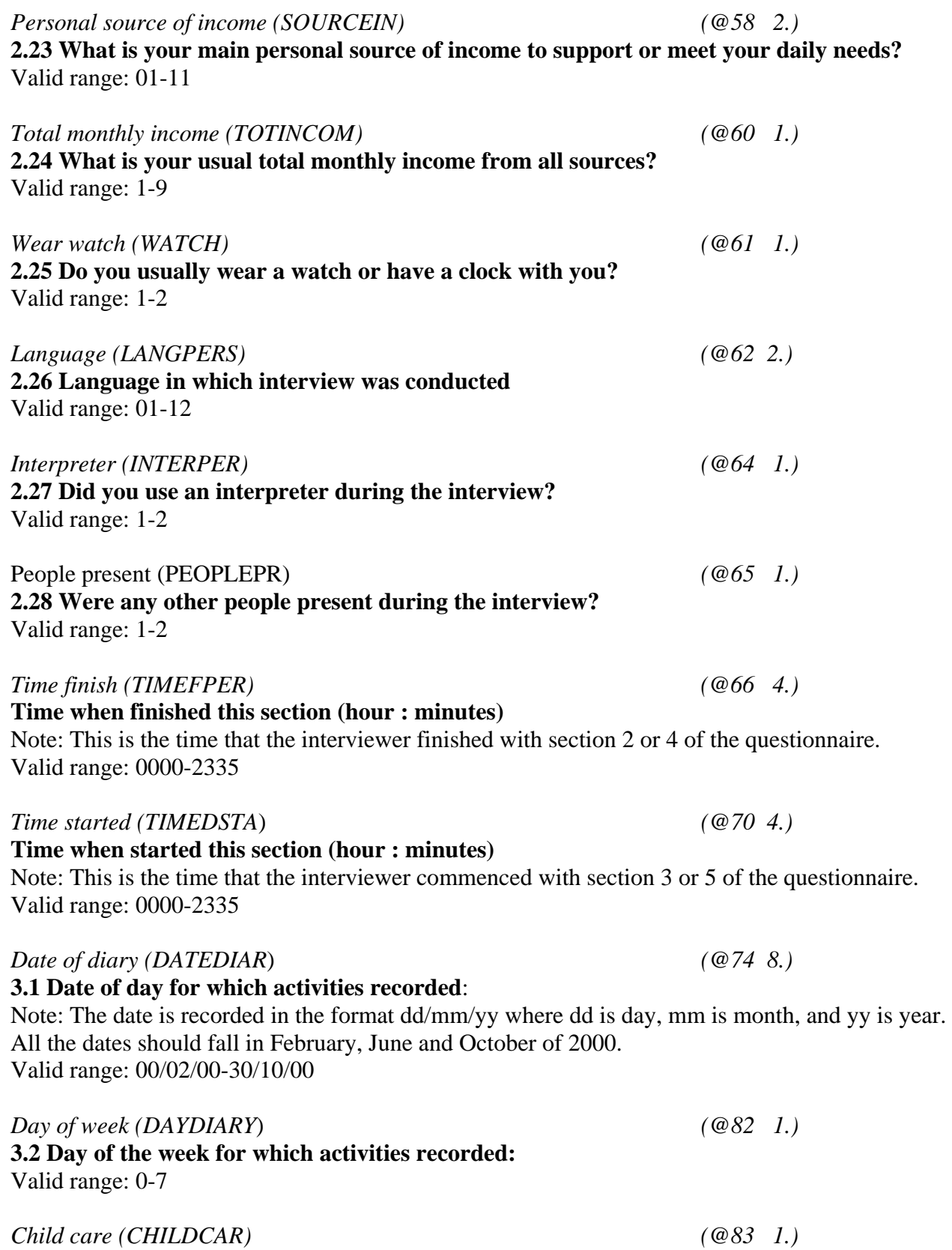

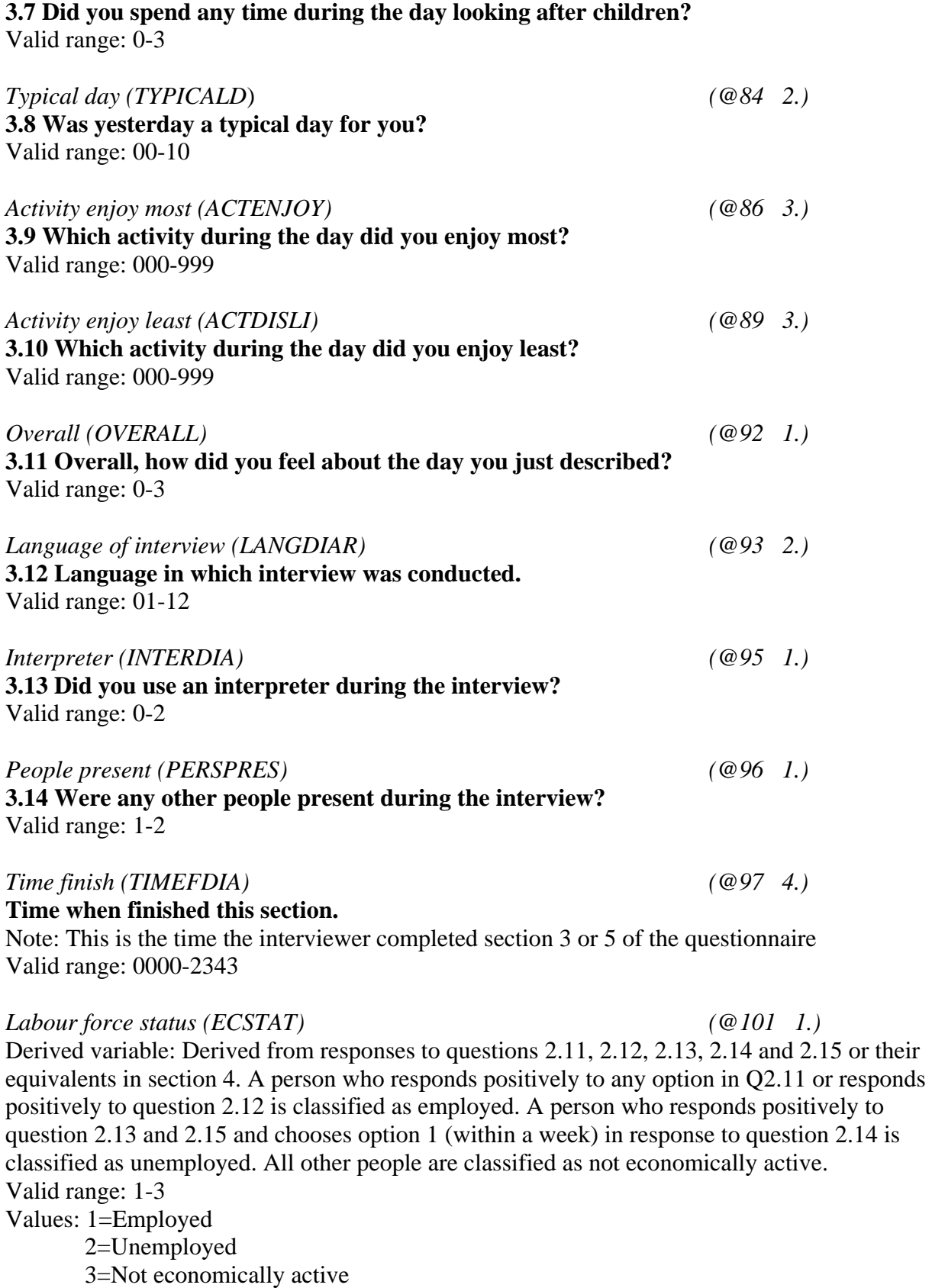

*Province (PROV) (@102 1.)*  Derived variable: Derived from the first digit of UQNR Valid range: 1-9 Values: 1=Western Cape 2=Eastern Cape 3=Northern Cape 4=Free State 5=KwaZulu-Natal 6=North West 7=Gauteng 8=Mpumalanga 9=Northern Province

## *Person weight (PERWGT) (@103 7.)*

Derived variable: Weighted to the 1996 Census on the basis of age group, population group and sex.

Note: The values recorded in the dataset must be divided by 10 000.

## **SECTIONS 3 AND 5: DIARY Filename: DIARY**

### **NOTES:**

This file contains one record for every half-hour of the 24-hour day. It thus contains 48 records for every individual for whom a diary was completed. The first selected person in each household has information recorded in section 4 and the second selected person has information recorded in section 5.

### *Unique Number (UQNR) (@1 11.)*

FLAP: Unique household identifier (11 digits)

Note: The first six digits constitute the PSU number, which is itself made up of province (one digit), magisterial district (three digits), stratum (one digit) and an additional number to give a unique PSU number. The seventh to ninth digits constitute the dwelling unit number. The tenth and eleventh digits are the household number.

### *Tranche (TRANCHE) (@12 1.)*

Indicates whether this household was part of the first (February), second (June) or third (October) set of interviews. Valid range: 1-3

*Person (PERSON) (@13 1.)* 

Selected person number

Note: This is 1 for information from sections 2 and 3, and 2 for information from sections 4 and 5.

Valid range: 1-2

Note 1: UQNR and this variable (twelve digits) together create a unique person identifier which can be used to link individual information in this file with individual information in other files.

### *Time slot (TIMESLOT) (@14 2.)*

Note: This variable indicates the time period of the day to which the record refers. The period 04h00-04h30 is time slot 0, and the period 03h30-04h00 on the following day is time slot 47. Valid range: 00- 47

### *Activity 1 (ATIMEPER) (@16 3.)*

**3.3 What were you doing yesterday morning between 4 o'clock and half past four?**  Note: This field was mandatory for all respondents for every period. Valid range: 000-990 Values: Consult separate activity coding list.

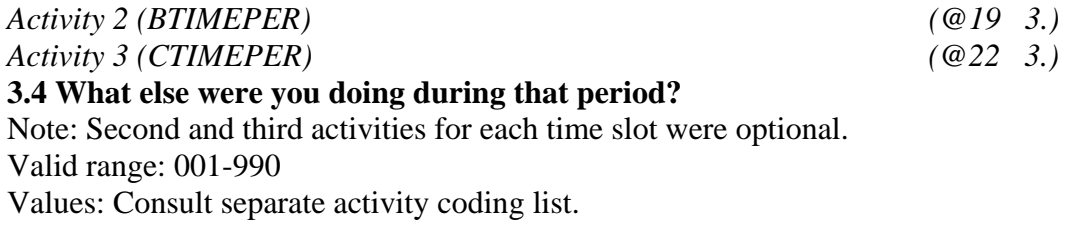

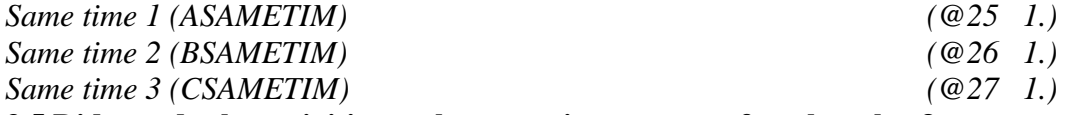

### **3.5 Did you do the activities at the same time, or one after the other?**

Note: This field should have been completed wherever there was a corresponding activity recorded i.e. Same time 1 should have been completed for all time periods. Valid range: 1-2

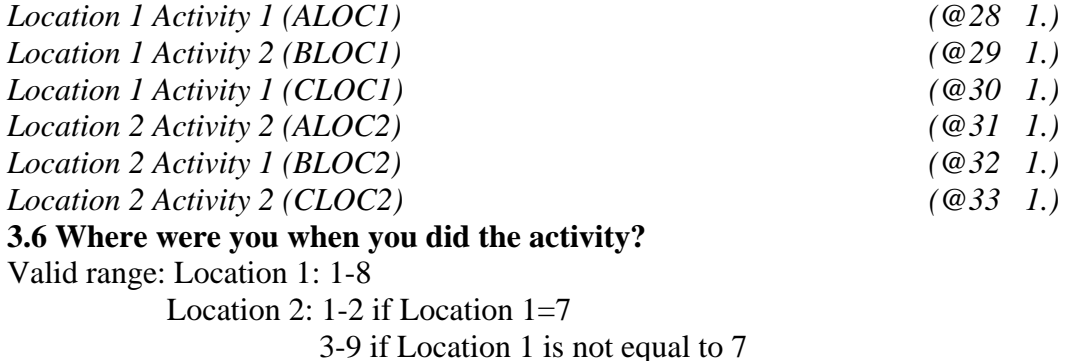

## **SECTION 1: MEMBER Filename: MEMBER**

### **NOTES:**

This file contains one record for every household member recorded in the grid in Section 1. It contains between 1 and 24 records for each household.

*Unique Number (UQNR) (@1 11.)* 

FLAP: Unique household identifier (11 digits)

Note: The first six digits constitute the PSU number, which is itself made up of province (one digit), magisterial district (three digits), stratum (one digit) and an additional number to give a unique PSU number. The seventh to ninth digits constitute the dwelling unit number. The tenth and eleventh digits are the household number.

*Tranche (TRANCHE) (@12 1.)*  Indicates whether this household was part of the first (February), second (June) or third (October) set of interviews. Valid range: 1-3

*Person number (PERSONNR) (@13 2.)*  COLUMN HEADING in grid Note: Members were listed in order of age from oldest to youngest. Valid range: 1-24

*Member sex (Q114GEND*) *(@15 1.)* **1.14 Is (the person):**  Valid range: 1-2

*Member age (Q115AGE) (@16 2.)*  **1.15 Age in completed years:**  Valid range: 00-99

*Member race (Q116RACE) (@18 1.)*  **1.16 Population group:** 

Note: The population groups have different codes in this variable than in the corresponding variable in the PERSON file.

Valid range: 1-5

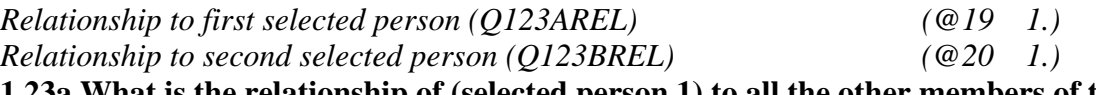

**1.23a What is the relationship of (selected person 1) to all the other members of the household?** 

**1.23b What is the relationship of (selected person 2) to all the other members of the household?** 

Valid range: 1-9

*Member weight (MEMWGT) (@21 7.)*  Derived variable: Weighted to the 1996 Census on the basis of age group, population group and sex. Note: The values recorded in the dataset must be divided by 10 000.

## **SECTIONS 3 AND 5: SEPARATE ACTIVITY FILE Filename: ACTIVALL**

**NOTES:** 

This file contains one record for every activity recorded in the diary household member recorded in the grid in Section 1. It contains multiple records for a particular individual and time slot where more than one activity was recorded for that time slot. It contains at least 48 records for every individual for whom a diary completed, but could – theoretically – include 144 records for a single individual if three activities were recorded for each time slot. It contains two different measures of duration of activity.

## *Unique Number (UQNR) (@1 11.)*

FLAP: Unique household identifier (11 digits)

Note: The first six digits constitute the PSU number, which is itself made up of province (one digit), magisterial district (three digits), stratum (one digit) and an additional number to give a unique PSU number. The seventh to ninth digits constitute the dwelling unit number. The tenth and eleventh digits are the household number.

## *Tranche (TRANCHE) (@12 1.)*

Indicates whether this household was part of the first (February), second (June) or third (October) set of interviews. Valid range: 1-3

## *Person (PERSON) (@13 1.)*

Selected person number

Note: This is 1 for information from sections 2 and 3, and 2 for information from sections 4 and 5.

Valid range: 1-2

Note 1: UQNR and this variable (twelve digits) together create a unique person identifier which can be used to link individual information in this file with individual information in other files.

## *Time slot (TIMESLOT) (@14 2.)*

Note: This variable indicates the time period of the day to which the record refers. The period 04h00-04h30 is time slot 1, and the period 03h30-04h00 on the following day is time slot 48. Valid range: 1-48

# *Activity (TIMEPER) (@16 3.)*

Activity recorded in ATIMEPER, BTIMEPER or CTIMEPER in DIARY. Note: Where the first activity in a timeslot was recorded as '000' and there were no recorded second and third activities, the first activity was imputed to be the same as in the preceding valid timeslot. These imputed values are indicated by a '7' in the final digit. Valid range: 001-990

Values: Consult separate activity coding list.

*Simultaneous (SAMETIM) (@19 1.)* 

Information recorded in Same time 1, 2 or 3 in DIARY. Valid range: 1-2

*Location 1 (LOC1) (@20 1.)*  Information recorded in ALOC1, BLOC1 or CLOC1 in DIARY.

# Values: 1-9

## *Location 2 (LOC2) (@21 1.)*  Information recorded in ALOC2, BLOC2 or CLOC2 in DIARY. Values: 1-9

# *24-hour minutes (MIN) (@22 3)*

Derived variable: This variable is calculated on the basis of the number of activities recorded for a particular timeslot and simultaneity or otherwise of those activities. All activities for a given timeslot sum to 30 minutes. Where more than one activity is performed simultaneously, the available time is distributed evenly between them. Note: The values recorded in the dataset must be divided by 10.

Values: 75-300 (i.e. 7.5-30 after division)

# *Full minutes (DMIN) (@25 2.)*

Derived variable: This variable is calculated on the basis of the number of activities recorded for a particular timeslot and simultaneity or otherwise of those activities. Activities for a given timeslot can sum to more than 30 minutes. Each activity is recorded as having the full duration over which it occurs, even if another activity is performed simultaneously. Values: 10-30

# *Order of activity (ACT)*  $(Q26 \t1)$

Derived variable: This variable records whether this activity was the first, second or third recorded activity for a given timeslot. Values: 1-3

# **SECTIONS 3 AND 5: EPISODE FILE Filename: EPISODE**

# **NOTES:**

This file contains one record for episode, where an episode is a series of identical activities performed consecutively by a given individual.

# *Unique Number (UQNR) (@1 11.)*

FLAP: Unique household identifier (11 digits)

Note: The first six digits constitute the PSU number, which is itself made up of province (one digit), magisterial district (three digits), stratum (one digit) and an additional number to give a unique PSU number. The seventh to ninth digits constitute the dwelling unit number. The tenth and eleventh digits are the household number.

# *Tranche (TRANCHE) (@12 1.)*

Indicates whether this household was part of the first (February), second (June) or third (October) set of interviews. Valid range: 1-3

*Person (PERSON) (@13 1.)*  Selected person number

Note: This is 1 for information from sections 2 and 3, and 2 for information from sections 4 and 5. Valid range: 1-2 Note 1: UQNR and this variable (twelve digits) together create a unique person identifier which can be used to link individual information in this file with individual information in other files. *Activity (TIMEPER) (@14 3.)*  **3.3 What were you doing yesterday morning between 4 o'clock and half past four? 3.4 What else were you doing during that period?**  Valid range: 001-990 *Starting timeslot (BEGPT) (@17 3.)*  Derived variable: This variable is equal to (timeslot during which the episode began+100). Valid range: 100-147 *Ending timeslot (ENDPT) (@20 3.)*  Derived variable: This variable is equal to (timeslot during which the episode ended+100) Valid range: 100-147 *Duration (MTIMSUM) (@23 4.)*  Derived variable: This variable is the sum of the Full minutes (see ACTIVAL1 file) for all activities making up this episode. It thus gives the full duration of the episode. Valid range: 10-1425 ## but some missing?? ## *Location 1 (LOC1) (@27 1.)*  Information recorded in ALOC1, BLOC1 or CLOC1 in DIARY. Values: 1-9 *Location 2 (LOC2) (@28 1.)*  Information recorded in ALOC2, BLOC2 or CLOC2 in DIARY. Values: 1-9